#### **Introductory Statistics and Graphics**

Deborah
Nolan University
of
California,
Berkeley

#### **Overview**

- Background & Motivation
- Students
will
be
able
to…
- Example
assignments
- Student
work
and
feedback
- Sample lecture material on graphics

### Background & Motivation

### Traditional Syllabus:

- Time spent on graphics is short
- Types of plots shown are simple (histogram and scatter plot)
- Balance of topics is in favor of Confirmatory Data Analysis
rather
than
Exploratory
Data
Analysis
- Visual communication of results is lacking

### Syllabus
has
more
emphasis
on

- Data types, subsets, & comparisons so know what type of
plot
and
analysis
is
appropriate
- Summary statistics follow easily from summary plots
- $\cdot$  Introduction to  $\mathbf{R}$  needed to make plots
- Multivariate statistics once working on the computer, it's
natural
to
cover
more
than
univariate
and
bivariate situations
- Presentation Graphics how to communicate your findings effectively through a few key plots

#### Potential with Graphics:

- Alternative approach to learning concepts  $-$  Constructive
	- Method of comparison, variation, distribution
- Student use visualization throughout the course (not
just
at
the
beginning)
	- Creative and meaningful data analysis
	- Discovery through visualization
- Opportunity to introduce more modern methods - Excite students to study statistics

#### Students
will
be
able
to:

#### Analysis:

- Carry
out
Exploratory
Data
Analysis
to
uncover structure
in
data
- Use data visualizations as a first step in modeling
- Integrate the use of graphics through out the analysis
process,
including
confirmatory
and reporting stages

### Communication:

- Describe a graphic using a common vocabulary
- Read and think critically about a graphic
- Create a graphic that conveys key points of an analysis
- Create presentation graphics, i.e.
	- Appropriate
	use
	of
	scale,
	color,
	labels,
	markers

### Technical
skills:

- Choose
appropriate
graphic
for
different
types of
data
- Design a plot that conveys a message clearly and
precisely
- Entry point for learning statistical software

### Graphics
Assignments

#### Assignments

- 1) A
first
exploratory
assignment
- 2) Deconstruct‐
reconstruct
- 3) One-minute revelation
- 4) Mashup/New form of presenting data (advanced)
- 5) Copy
the
Masters
(advanced)

### A
First
Exploratory
Assignment

- Provide students with data and an openended question to investigate
- Assignment Includes intermediate questions that
promote
the
method
of
comparison
- Students Use ONLY plots to discover features of
the
data
- Students write a short paper on findings

### A
First
Exploratory
Assignment

- Assign it early in the semester to set expectations of continued analysis with plots
- Use "large" data (~1000 observations, many variables) so the option of visual inspection of raw
data
is
not
going
to
work
- Require the use of one "unusual" plot to encourage creativity

#### Deconstruct
–
reconstruct

- Each pair of students Chooses a plot that satisfies the following:
	- Topic of interest to the students
	- Understand
	the
	message
	the
	plot‐maker
	is
	trying to
	convey
	- Can improve on the message with a better plot
	- Source from a collaborative visualization site

#### Deconstruct
–
reconstruct

- $\cdot$  Deconstruct Write a caption for the plot that:
	- Explains
	the
	message
	in
	the
	plot
	- Describes the plot using plotting vocabulary
	- $-$  Critiques plot according to guidelines of good graphics

#### Deconstruct
–
reconstruct

- Reconstruct
	- Remake
	plot,
	fixing
	the
	issues
	found
	- Augment the plot with additional information that makes
	the
	message
	clearer
	- Write a caption that explains the message by pointing out important features in the plot

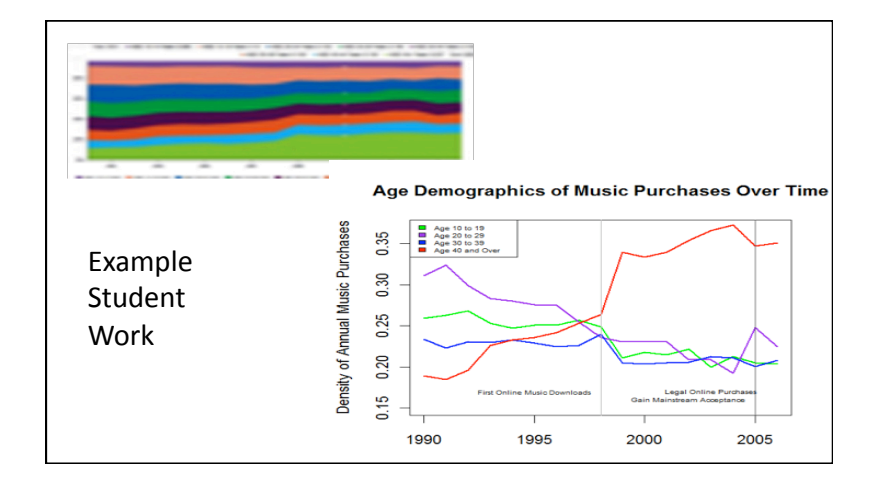

#### One-minute revelation

- Students work in teams on a data set
- Each student on the team creates one plot that
reveals
an
important
feature
of
data
- Each student Prepares 1-minute description of the
plot
- Coordinate plot & presentation with team members

#### One-minute revelation

- Purpose
	- Get
	started
	on
	team
	project
	- Make
	each
	student
	take
	part
	in
	the
	analysis
	- Get
	team
	working
	together
	- Students
	receive
	early
	input
	from
	instructor
	- Skills
	useful
	in
	work
	place

### Indoor Radon Levels (Stat Labs)

- Radon radioactive gas emitted from soil, rock. water;
can
accumulate
to unsafe
levels
- Data:
Survey
results
of radon
levels
for
houses
in Minnesota
- Question: How do we estimate radon levels for untested
houses
and
decide if
house
should
be
tested?

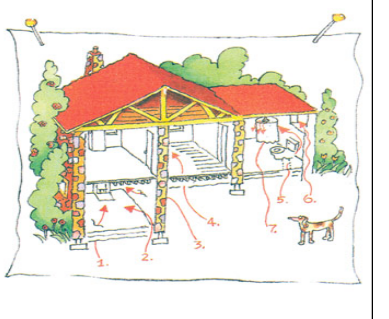

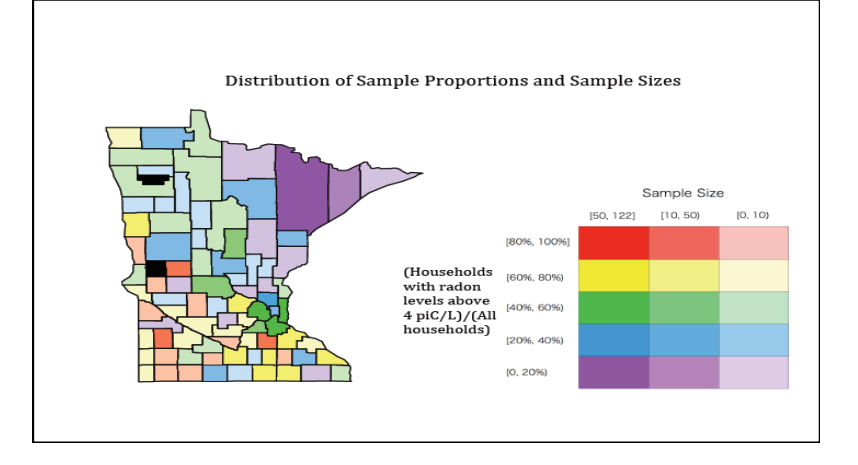

### Mashup/New form of presentation

- Viewers expect to interact with graphical representations of data:
	- Obtain additional information
	- Produce
	a
	different
	view
	- Control an animation
- Google Maps, Google Earth RKML
- Models for creating interactivity

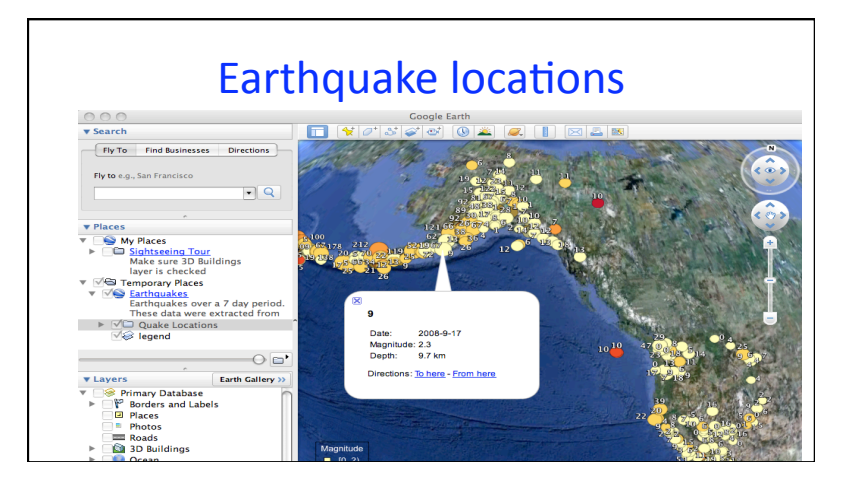

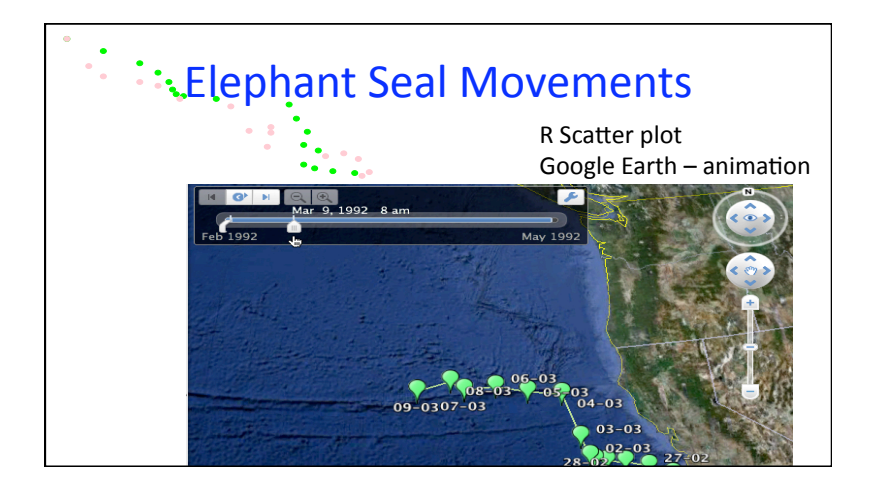

# Copy
the
masters

- Assignment
	- Create a near-replica of a masterful presentation
- Purpose
	- Learn software
	- Learn
	how
	to
	learn
	about
	a
	technical
	subject
	- $-$  Become invested in R as a statistical tool
	- Gain practice with advanced/presentation graphics

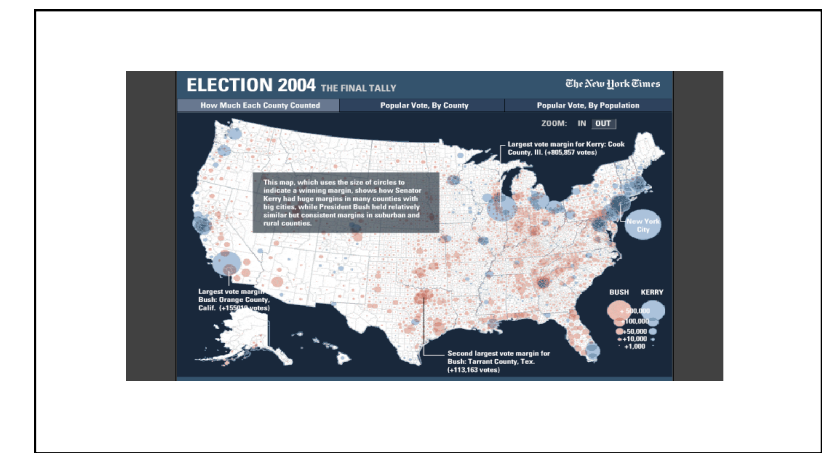

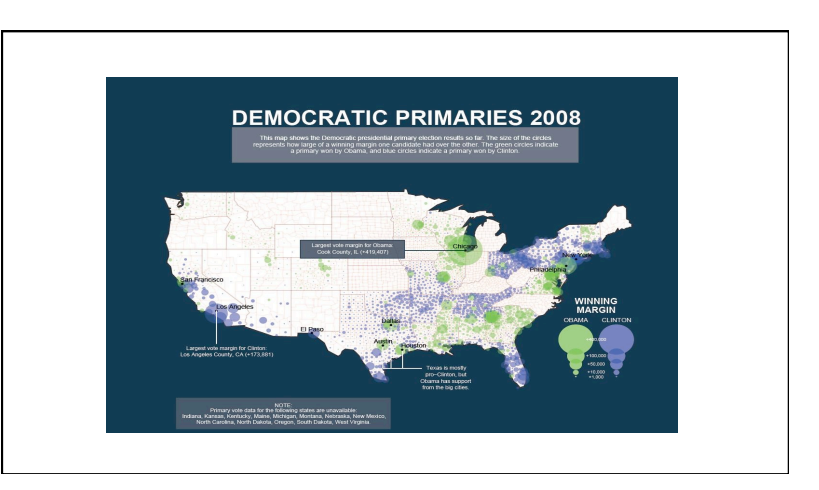

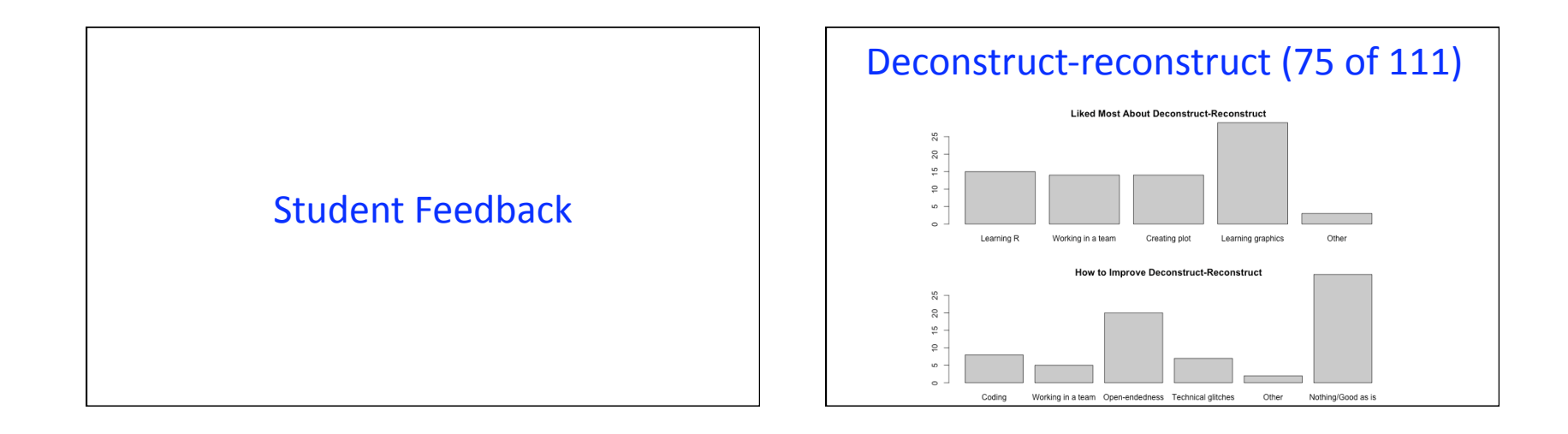

## Copy
Masters:
(18
of
25)

- Helped to learn R basics-Yes: 18/18
- Expectations to research commands on own was a
good
learning
process‐
Yes:
16/18
- Sample
comments
	- Most
	memorable
	assignment
	- Most challenging and rewarding assignment
	- $-$  I felt much more confident about my abilities w R

### Two
Sample
Lectures

### Introductory
Material

### Introductory
Lesson
Approach

- Embed introduction to plots and other statistics in context of a case study
- Begin course with graphics and model for the students
how
to
read
a
plot
and
extract meaning
from
it

#### Introductory
Lesson
Approach

- Demonstrate how plotting is an iterative process
- Connect graphics to all statistical concepts throughout
the
course
- Continue to connect the choice of a plot to the type
of
data
throughout
the
course

#### Know
your
data
types

The
appropriate
graphical
techniques
depend
on
the
kind of data that you are working with

- Quantitative
	- continuous e.g. height, weight
	- discrete
	–
	numeric
	data
	with
	few
	values,
	e.g.
	number
	of children
	in
	family
- Qualitative
	- ordered
	–
	categories
	with
	an
	order
	but
	no
	meaningful distance between, e.g. number of stars for a movie rating
	- nominal
	‐
	categories
	have
	no
	meaningful
	order,
	e.g.
	race

#### Kaiser
Study

- Oakland
Kaiser
mothers
- 1960s
- Measure the babies weight (in ounces) at birth
- All
babies:
	- Male
	- Single
	births
	(no
	twins,
	etc.)
	- Survived
	28
	days

#### Information on mothers & babies

- Birth
weight
(ounces)
- Gestation (weeks)
- Parity total number of previous pregnancies
- Mother's
height
and
weight
- Mother's
smoking
status
- Mother's age, race, education level, income
- And
more…

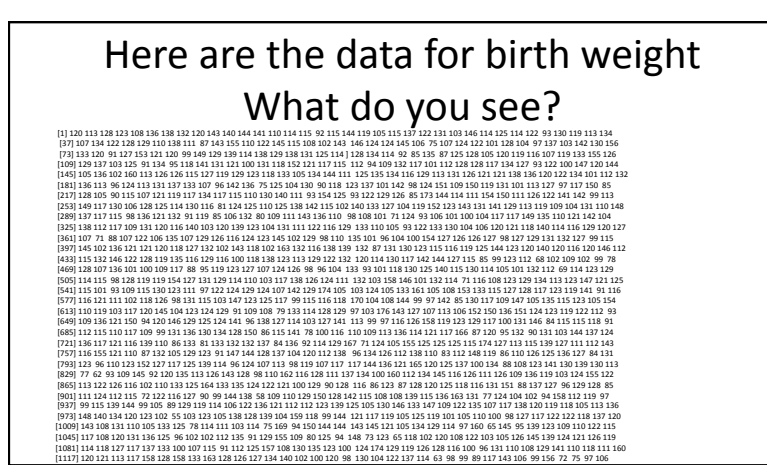

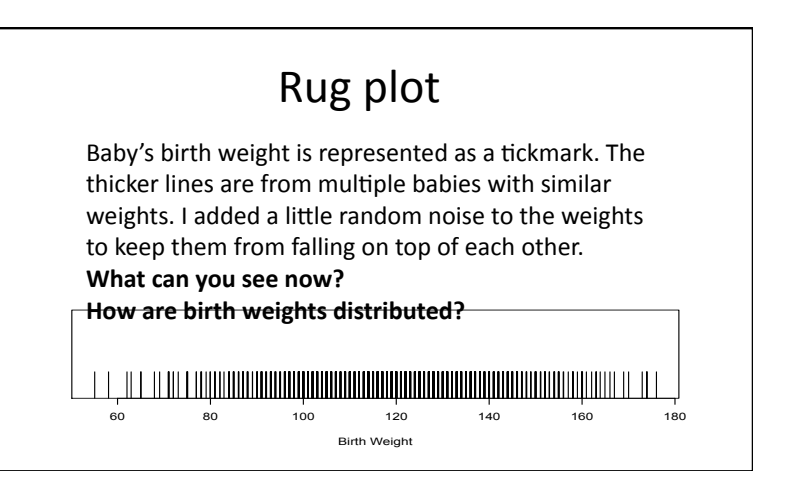

# Distribution of Birth Weight

- The distribution is the pattern of variation in the
birth
weights.
- It provides the numerical values for birth weight and how often each value occurs.
- A histogram/density plot shows the shape of the distribution

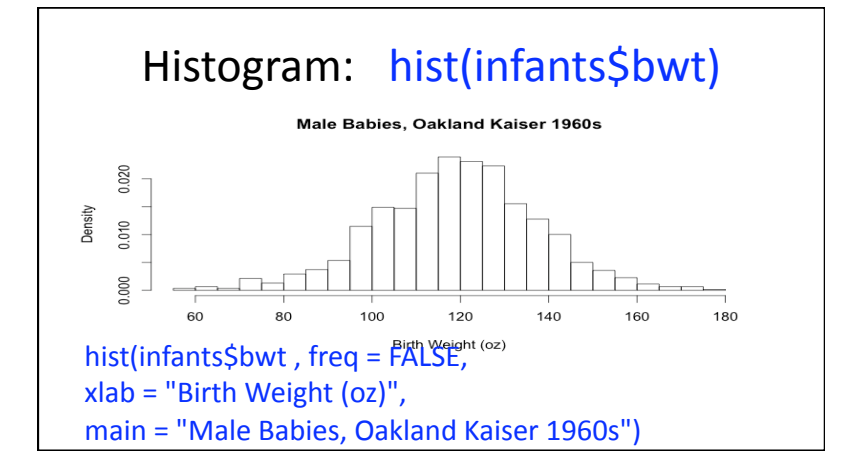

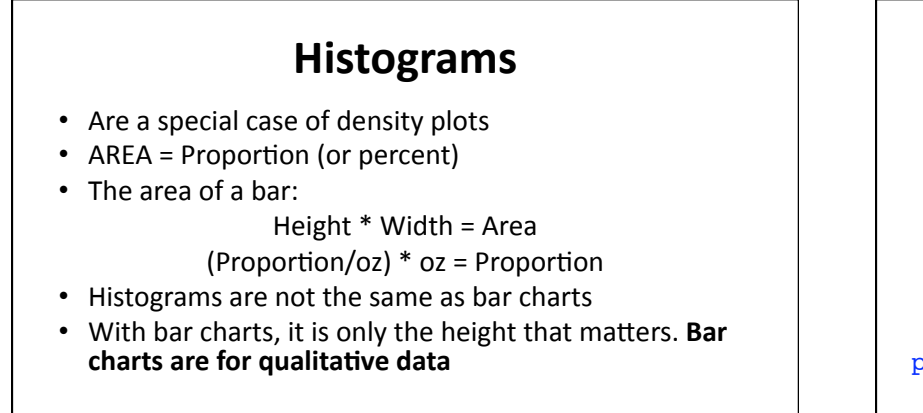

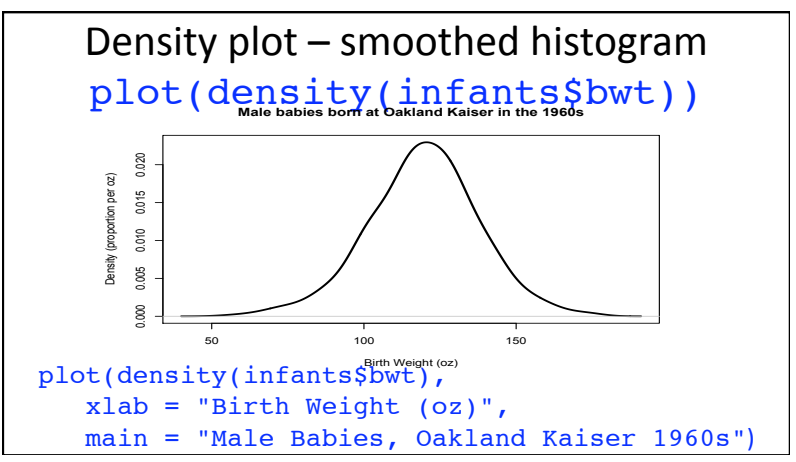

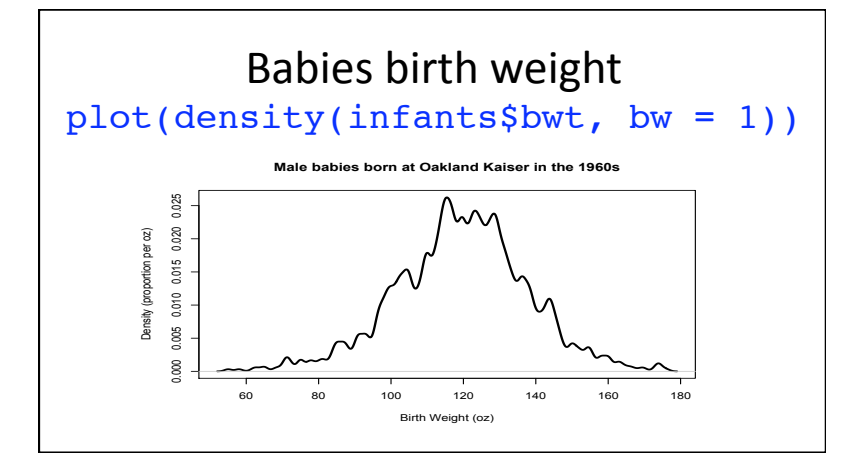

# Selecting a **bandwidth**

- R chooses a bandwith for you, but you can specify
one
if
you
like.
- The goal is to see the overall shape of the distribution, not the individual points.
- In a way, the density is a smooth abstraction of the distribution.

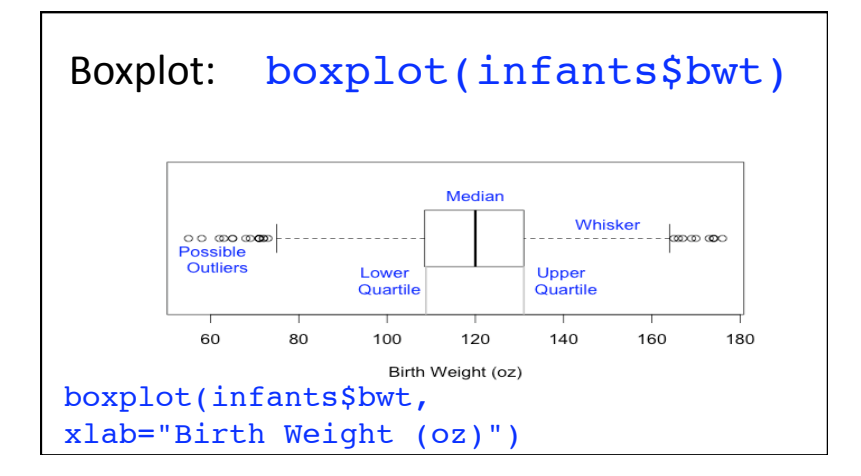

### Looking
for
Structure: Quantitative Distribution • Distribution: pattern of values for a variable

- Mode: high density region
- **Long Tail:** many observations far from center
- Symmetry/Skewness: distribution of values the left and
right
of
the
center.
- Gaps: places where there are no observations.
- **Outliers:** unusually large or small values that falls well beyond the overall pattern of data

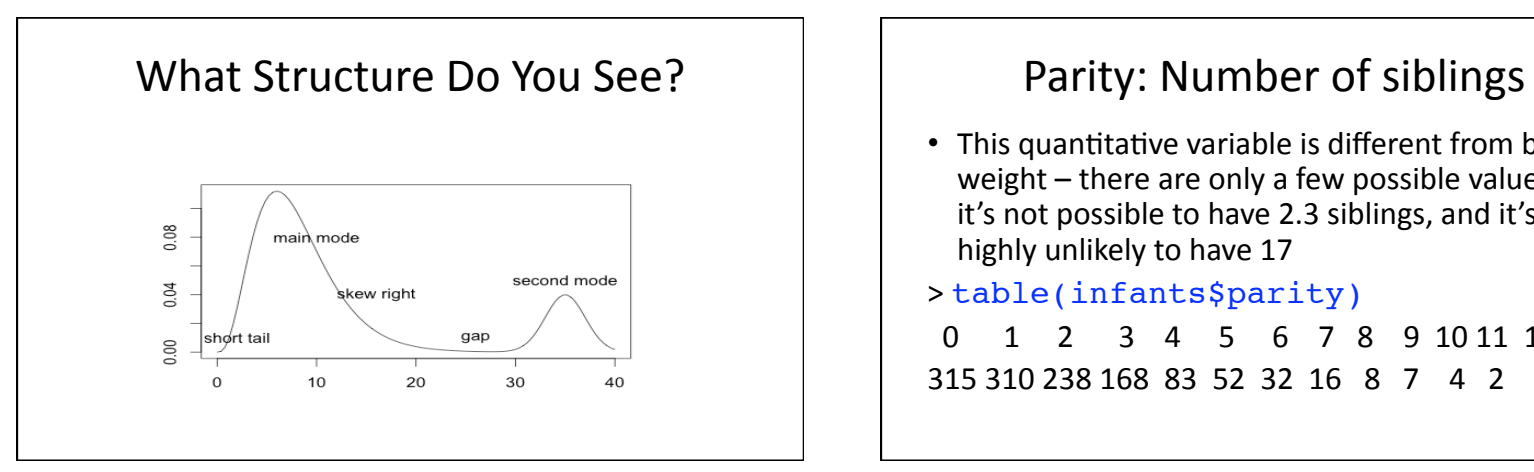

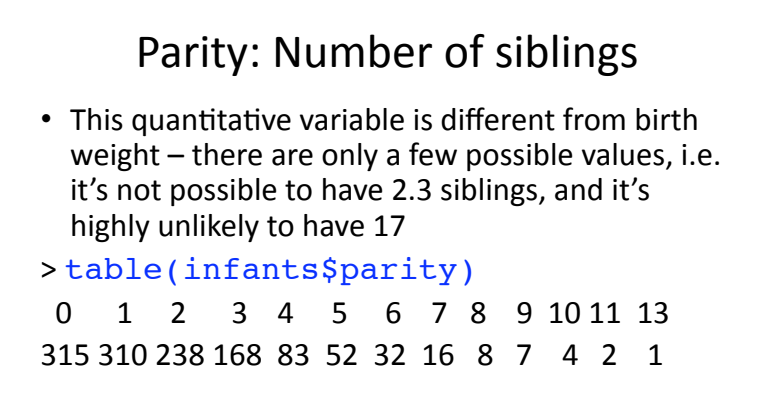

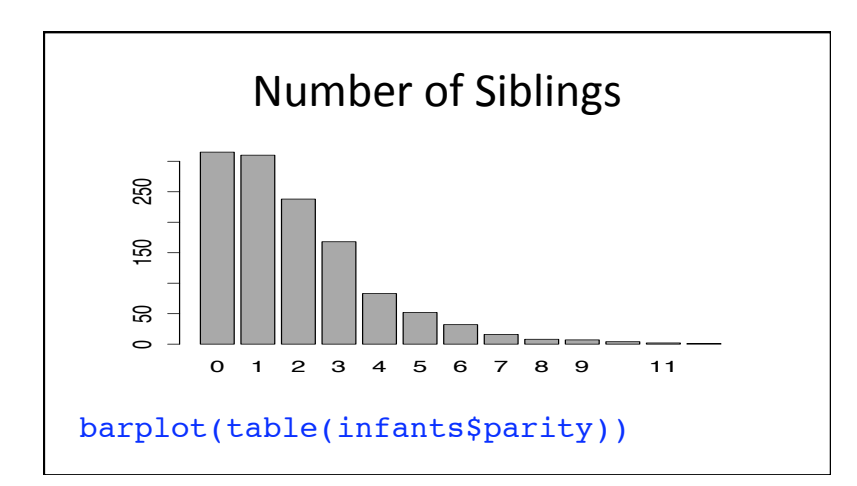

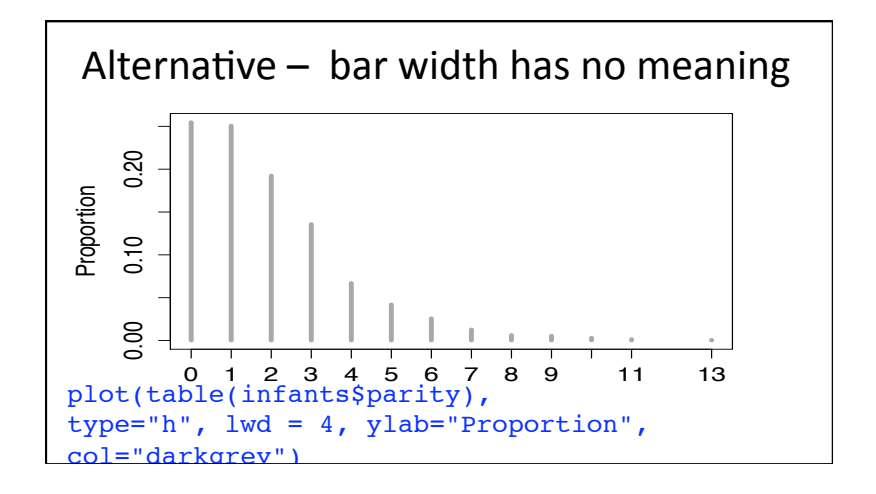

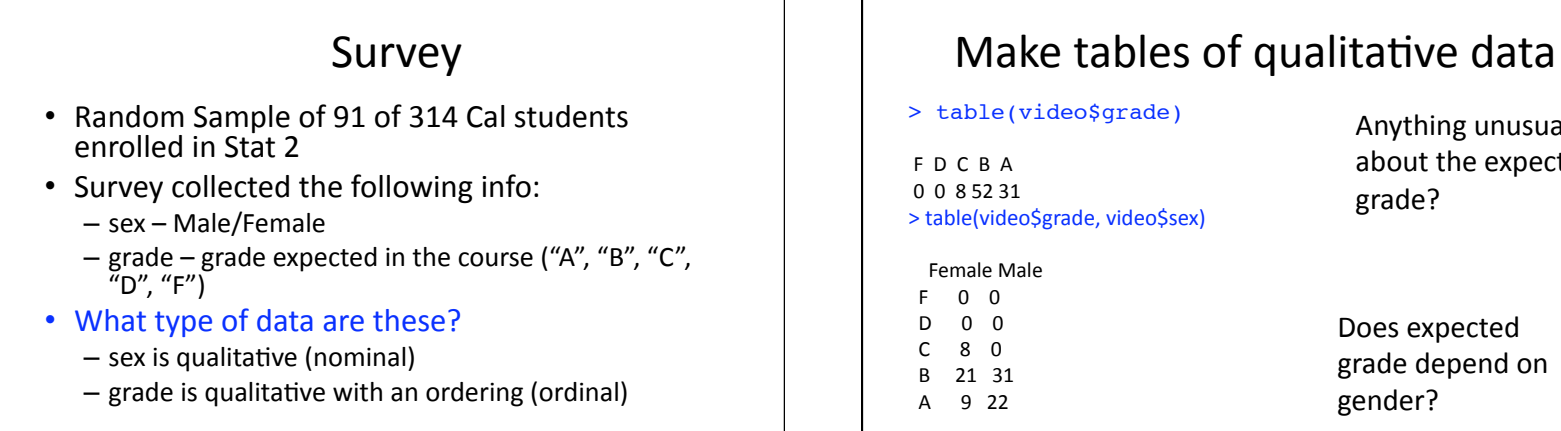

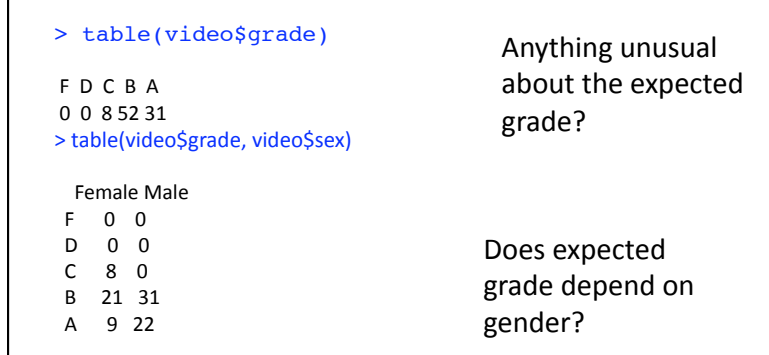

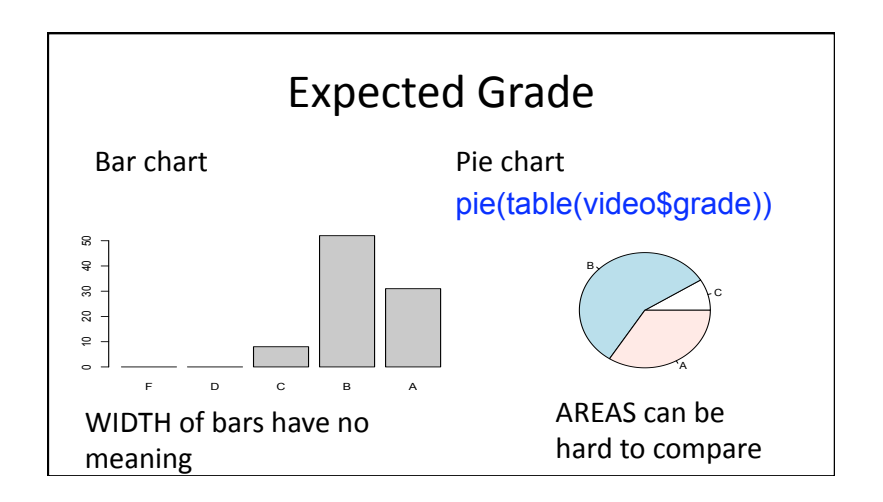

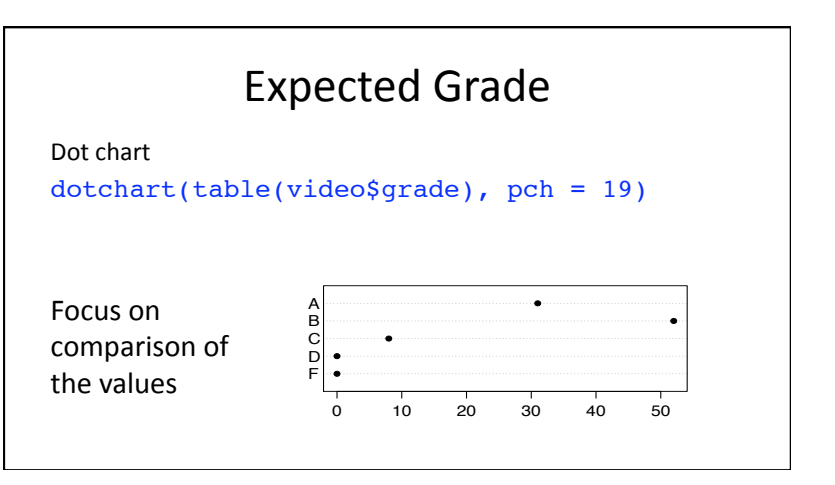

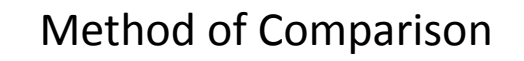

- Often, we not only want to better understand a distribution, but we want to compare the distribution for subgroups or to compare against another population or standard
- How do you think the expected grade distribution might vary with gender?

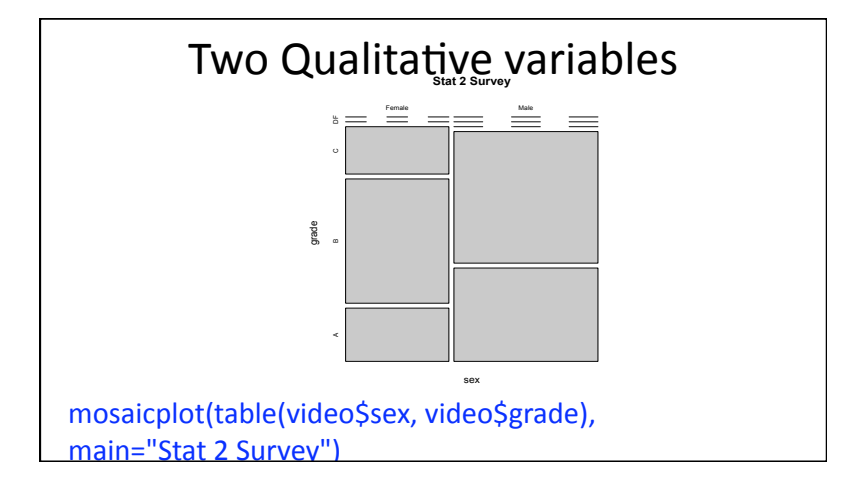

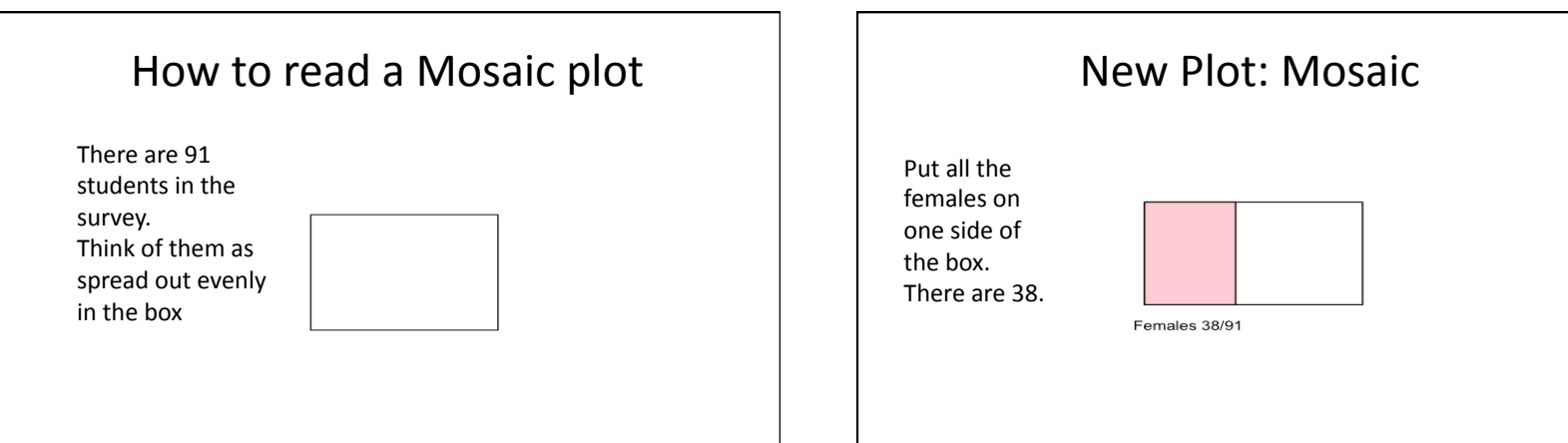

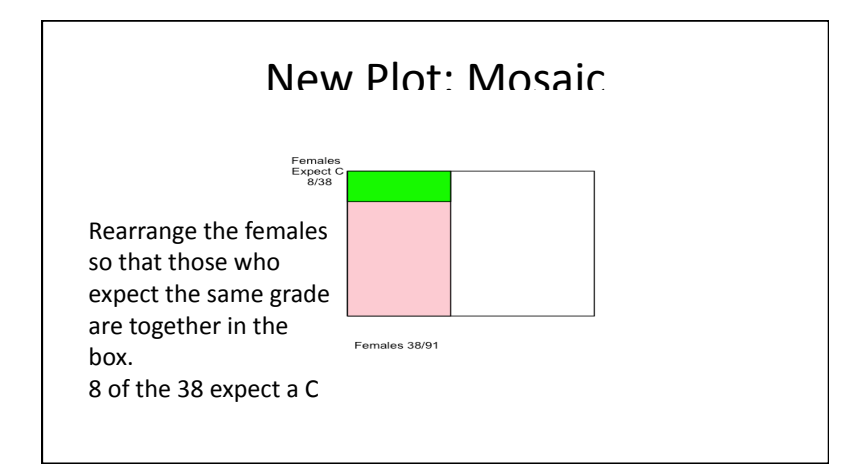

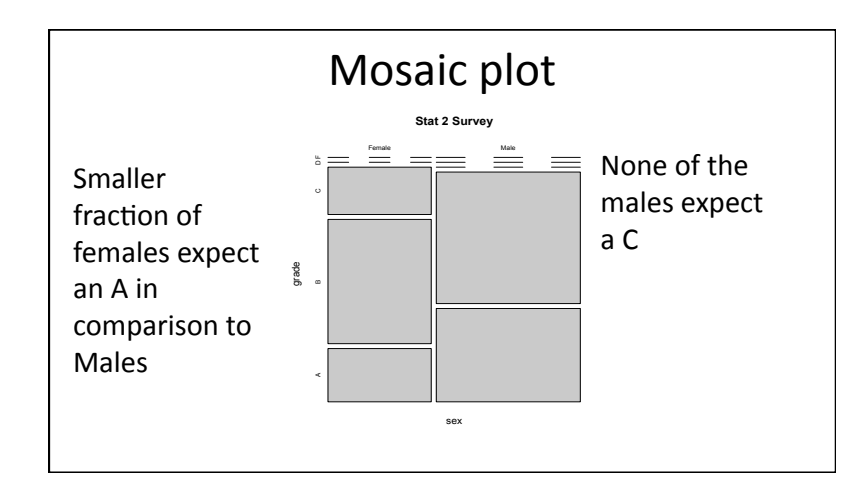

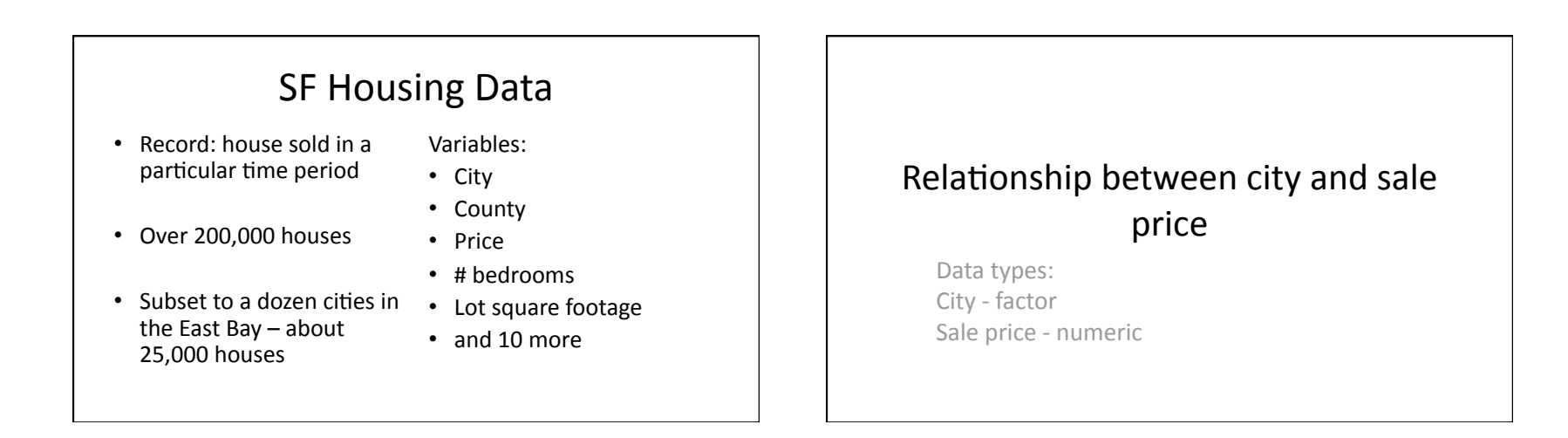

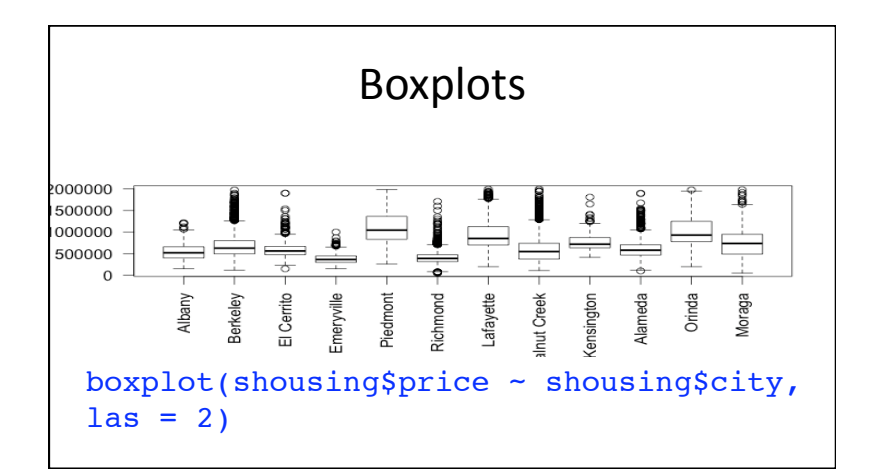

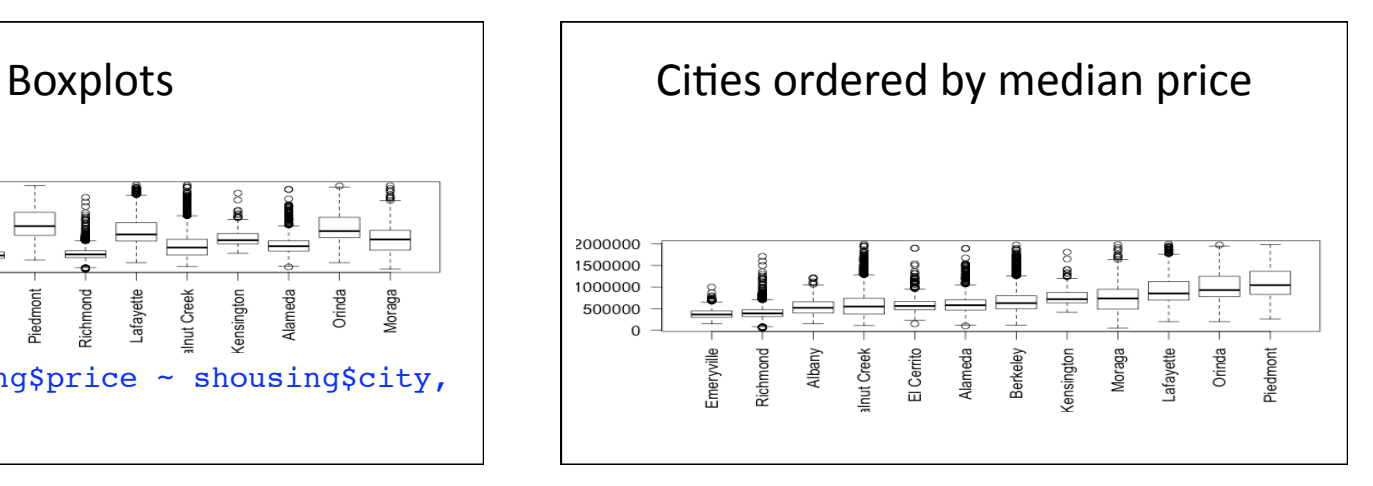

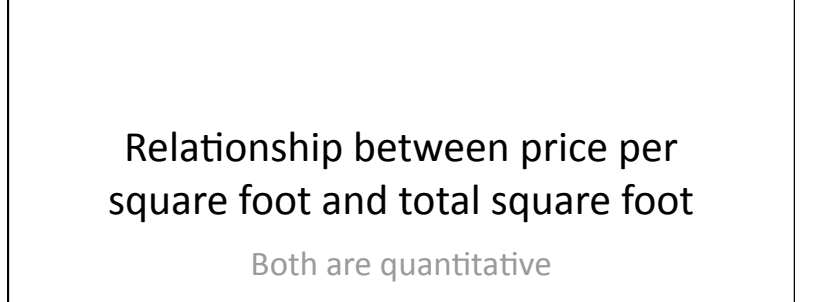

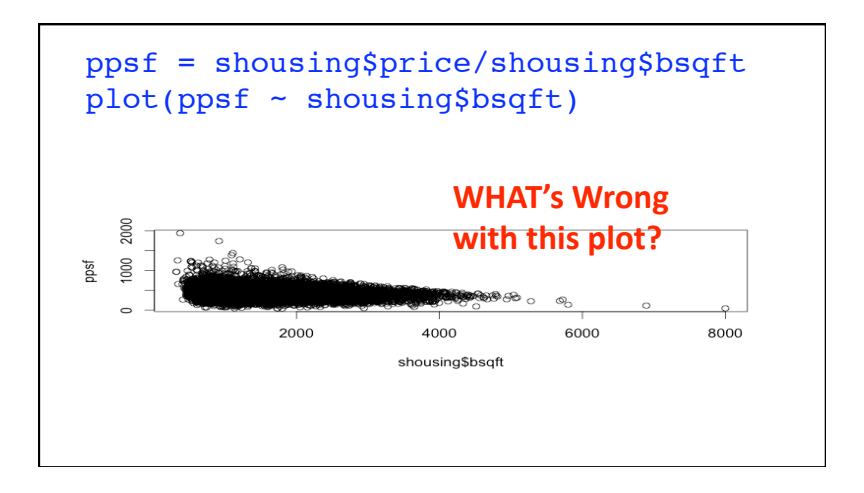

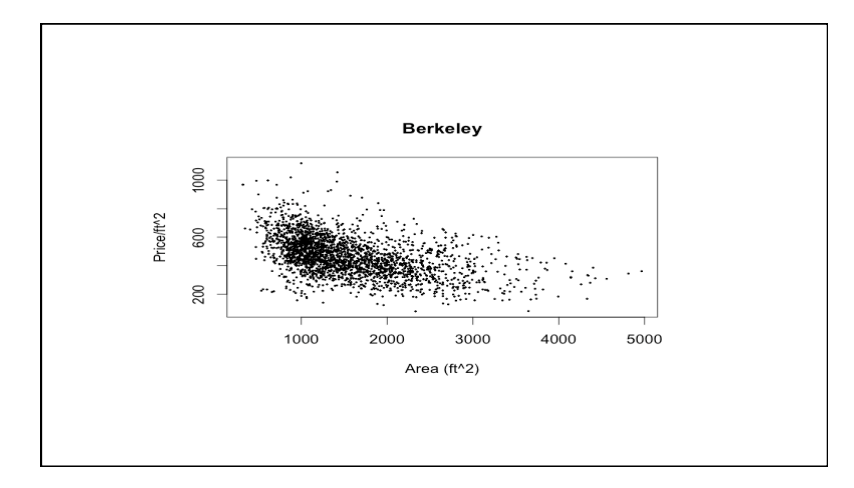

# Relationships between more than 2 variables

- Qualitative information can be conveyed in plots through color, plotting symbol, juxtaposed panels
- The following plot uses information from 4 variables: city, number of bedrooms, lot size (sq ft), and price per square ft

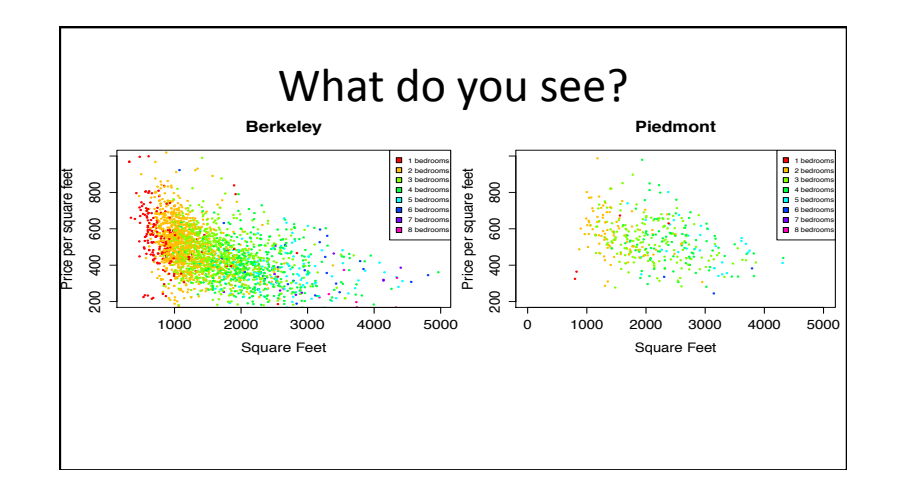

# Summary of graph relationships between two variables

- Two Qualitative variables - mosaicplot, side-by-side barplots
- One Quantitative and one Qualitative
	- Boxplots, dotcharts, multiple density plots, violin plots
- Two Quantitative variables -Scatter plot, line plot

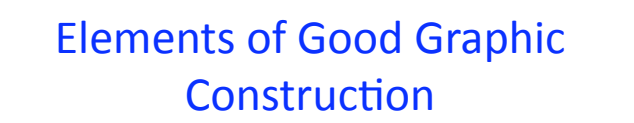

### **Outline**

- Vocabulary
- 3 Properties of good graph construction
	- Data
	stand
	out
	- Facilitate
	comparison
	- $-$ Information rich
- Perception

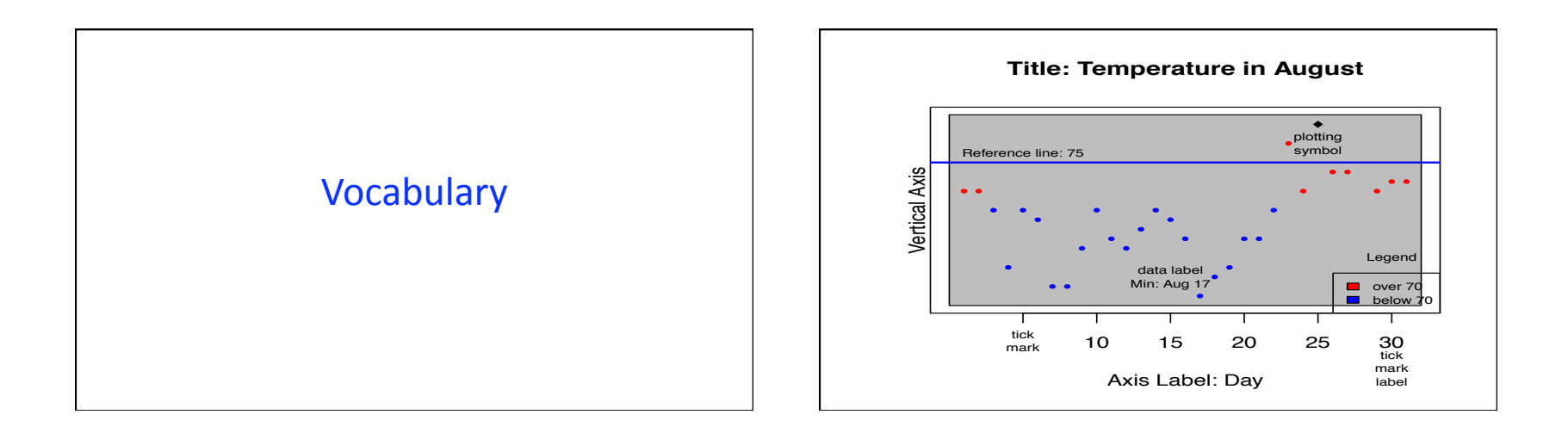

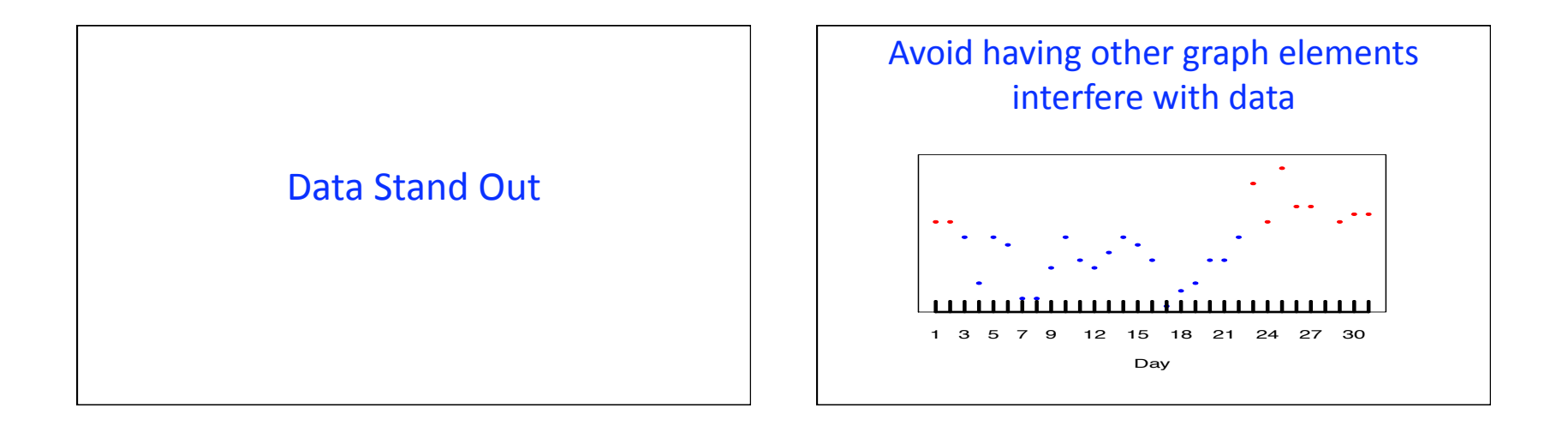

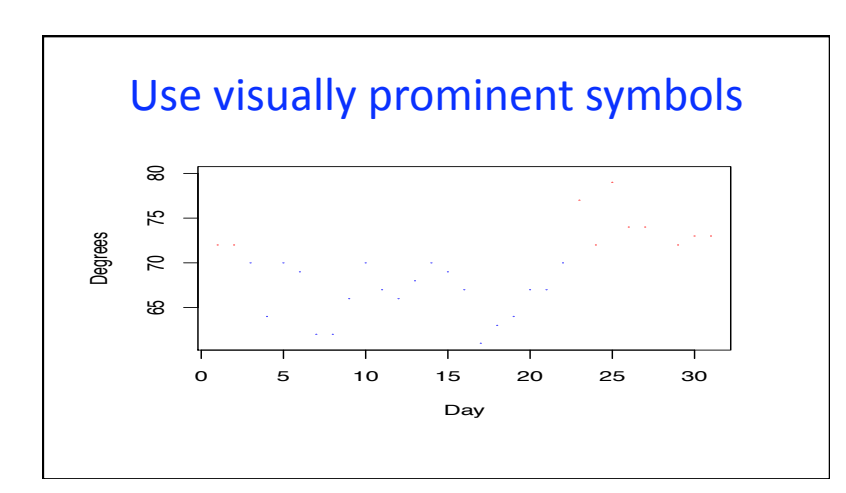

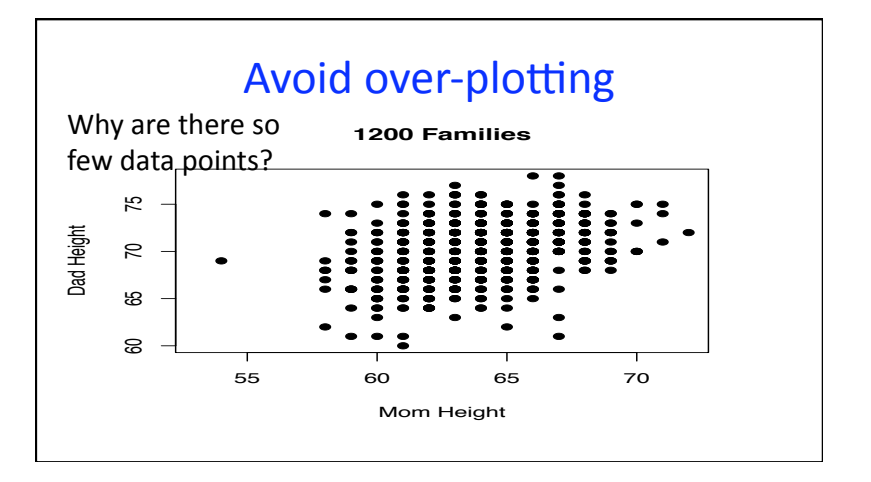

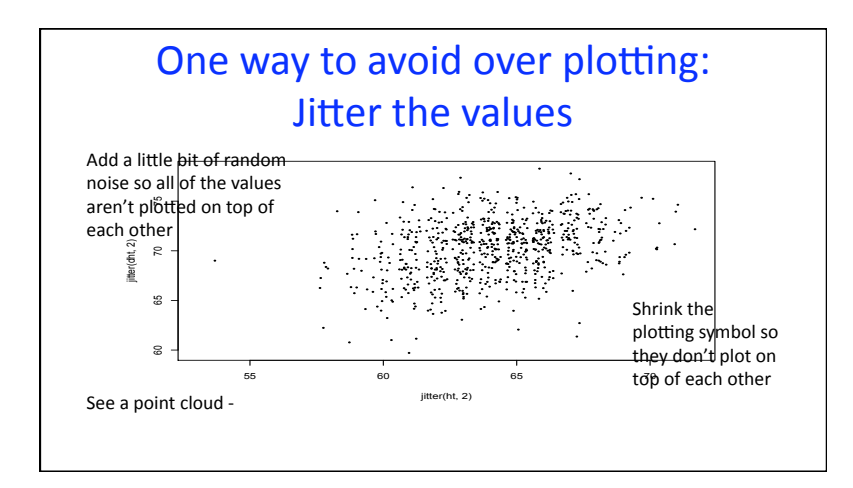

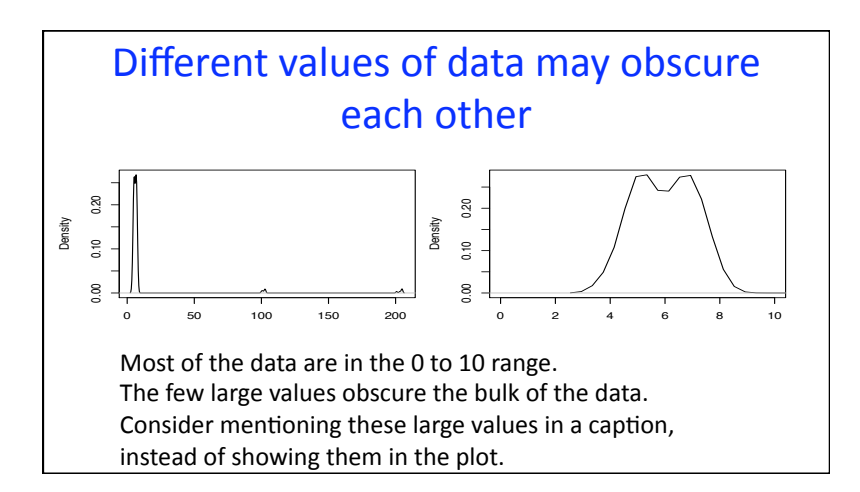

### Choosing
the
Scale
of
the
Axis

- Include all or nearly all of the data
- Fill
data
region
- Origin need not be on the scale
- Choose a scale that improves resolution (to be continued)

### Eliminate
superfluous
material

- Chart junk stuff that adds no meaning, e.g. butterflies on top of barplots, background images
- Extra tick marks and grid lines
- Unnecessary
text
and
arrows
- Decimal
places
beyond
the
measurement
error
or the
level
of
difference

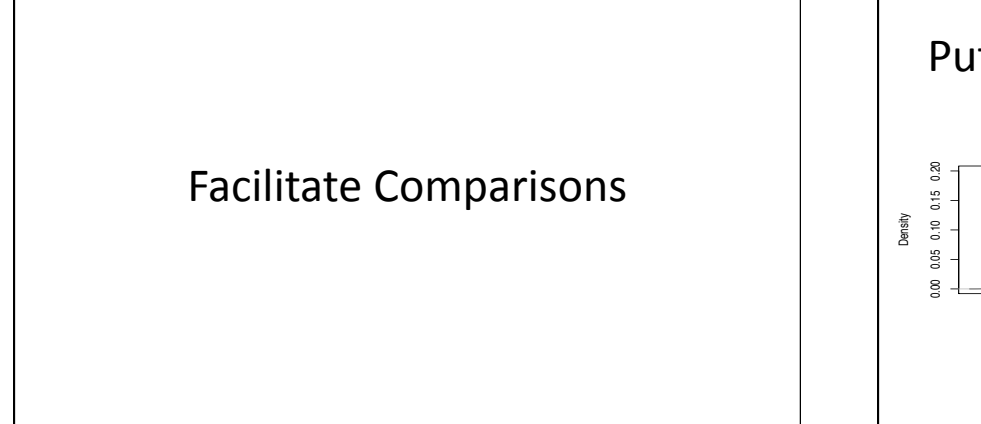

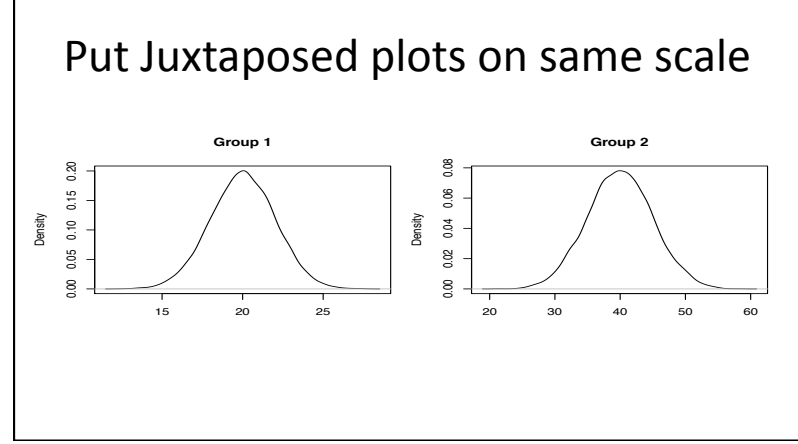

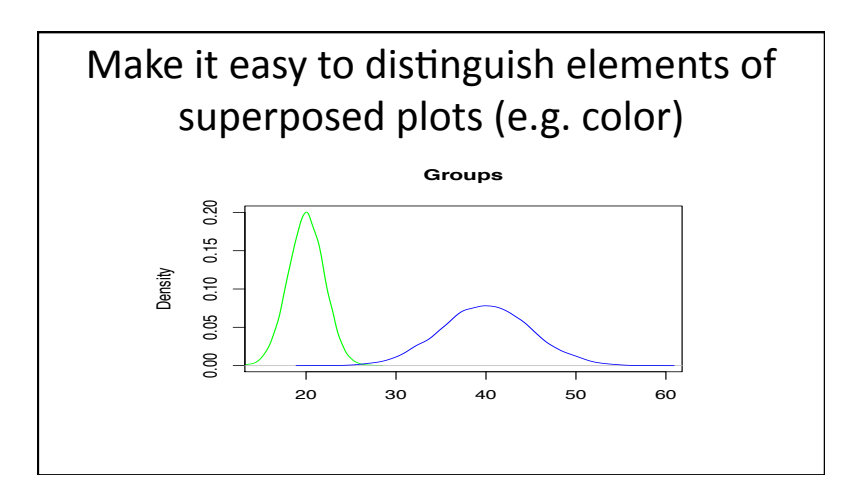

### Choosing
the
Scale

- Keep scales on x and y axes the same for both plots
to
facilitate
the
comparison
- Zoom in to focus on the region that contains the bulk
of
the
data
- These
two
principles
may
go
counter
to
one another
- Keep the scale the same throughout the plot (i.e. don't
change
it
mid‐axis)

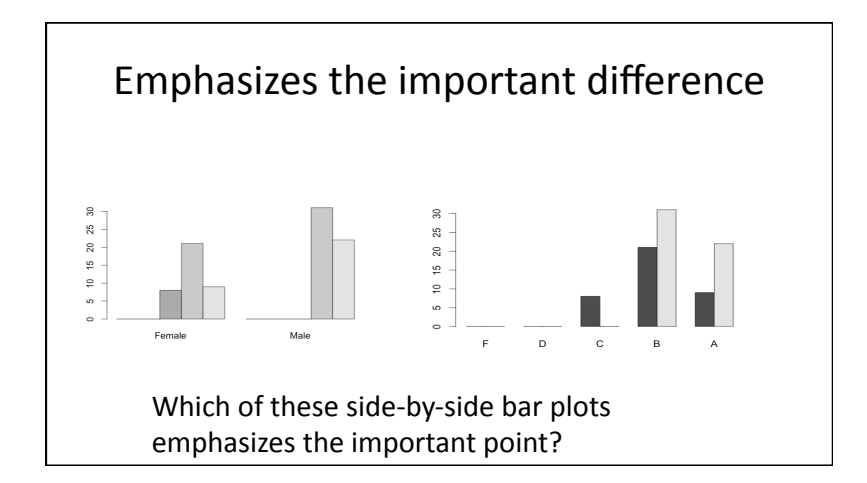

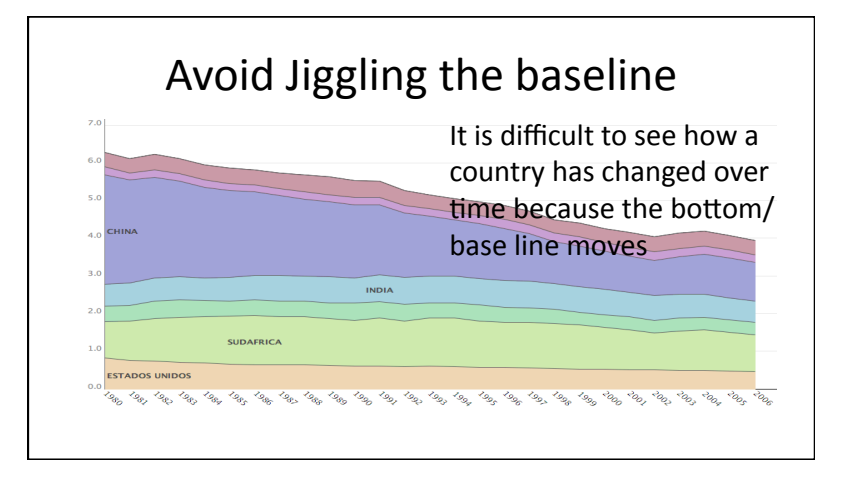

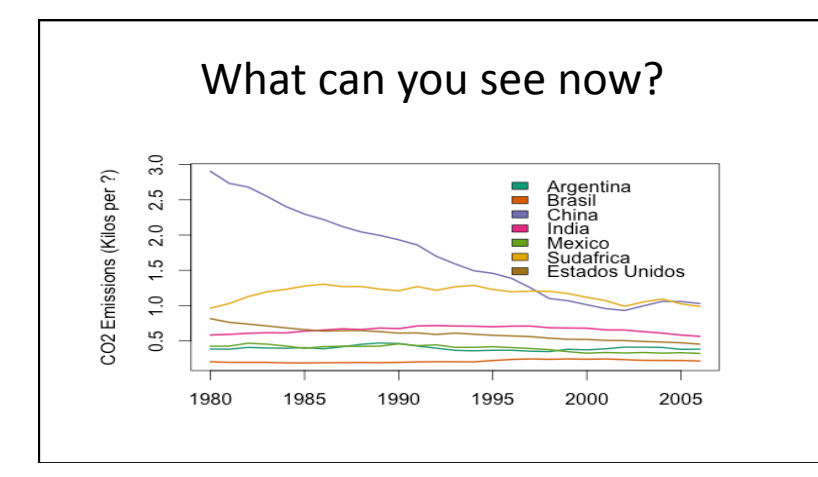

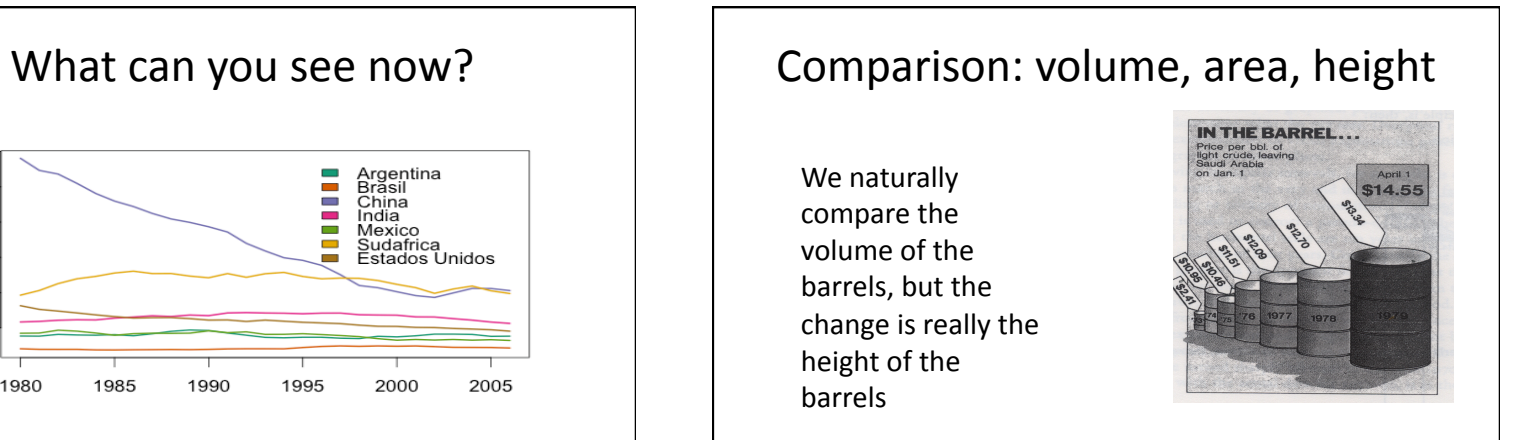

### Information Rich

#### How to make a plot information rich

- Describe what you see in the **Caption**
- Add context with **Reference Markers** (lines and points) including
text
- Add **Legends**and **Labels**
- Use color and plotting symbols to add more information
- Plot the same thing more than once in different ways/scales
- Reduce clutter

#### Captions

- Captions should be comprehensive
- Self‐contained
- Captions should:
	- Describe
	what
	has
	been
	graphed
	- Draw attention to important features
	- Describe
	conclusions
	drawn
	from
	graph

#### Good Plot Making Practice

- Put major conclusions in graphical form
- Provide reference information
- Proof read for clarity and consistency
- Graphing is an iterative process
- Multiplicity is OK, i.e. two plots of the same variable
may
provide
different
messages
- Make plots data rich

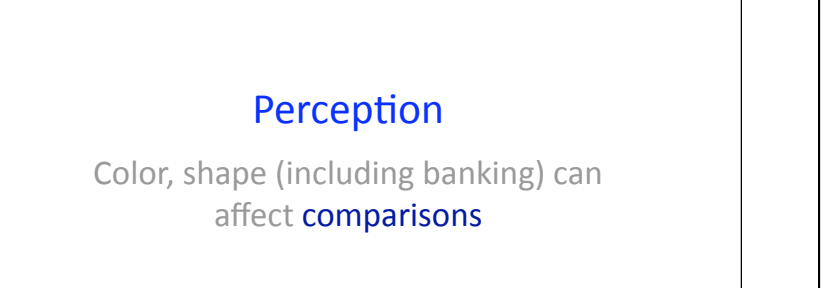

## Banking: Aspect Ratio

- The height/width of the data region was selected to be about 1 so that the trend line is at about 45 degrees.
- The Aspect ratio affects our visual decoding of the rate of
change
- The banking to 45 degrees helps us see rate of change
- The ability to effectively judge rate of change allows us to see important patterns in data

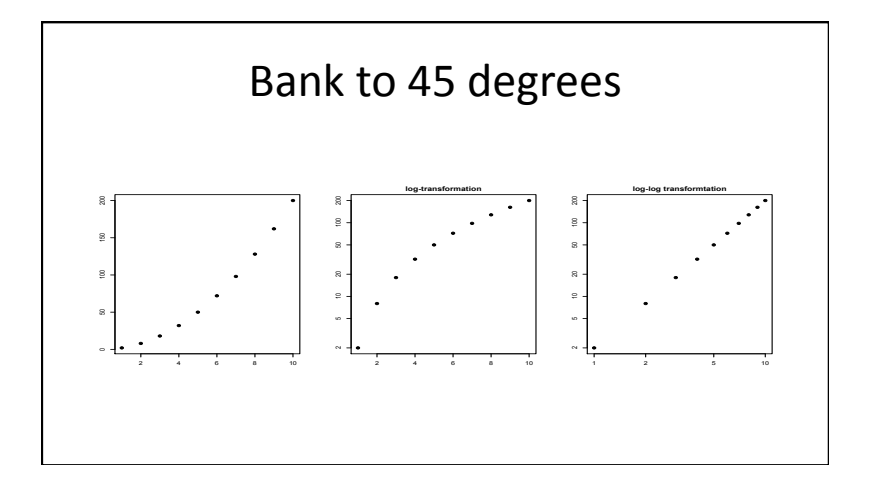

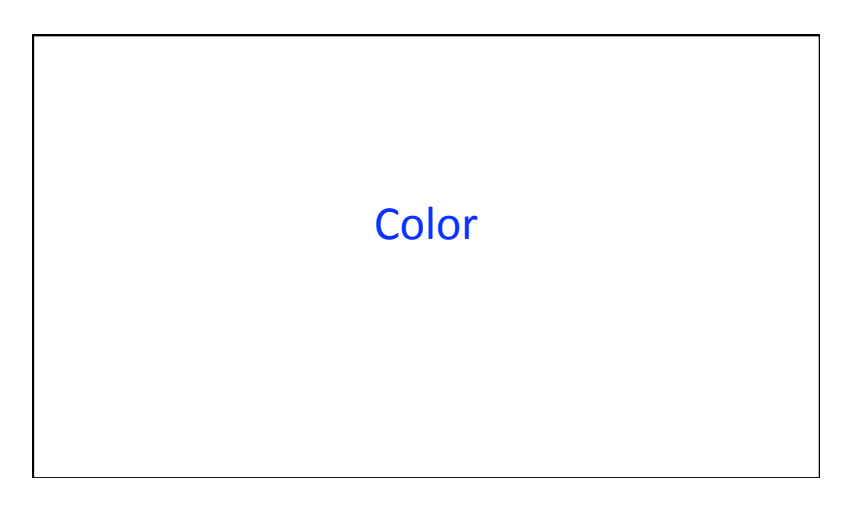

# Color
Guidelines

- Choosing a set of colors which work well together
is
a
challenging
task
for
anyone
who does not have an intuitive gift for relar
- 7‐10%
of
males
are red‐green
color
blind.

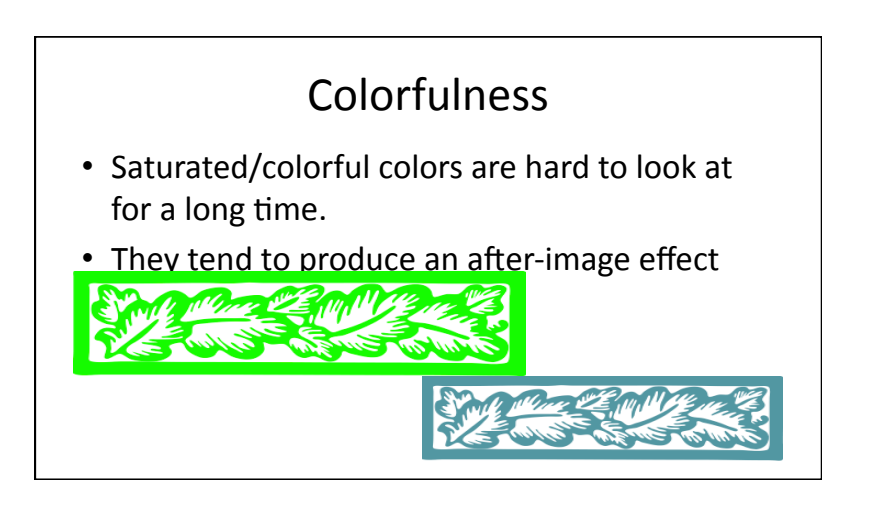

#### Luminance

- If the size of the areas presented in a graph is important,
then
the
areas
should
be
rendered with colors of similar luminance (brightness).
- Lighter colors tend to make areas look than
darker
colors

### Data
Type
and
Color

- Qualitative Choose a **qualitative** scheme that makes it easy to distinguish between categories
- Quantitative Choose a color scheme that implies magnitude.
	- Does the data progress from low to high? Use a **sequential** scheme where light colors are for low values
	- Do
	both
	low
	and
	high
	value
	deserve
	equal
	emphasis?
	Use a **diverging**scheme
	where
	light
	colors
	represent
	middle values

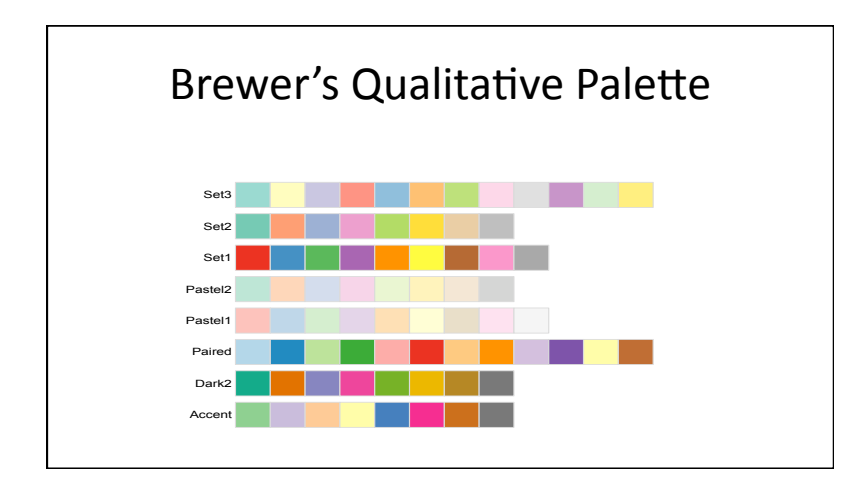

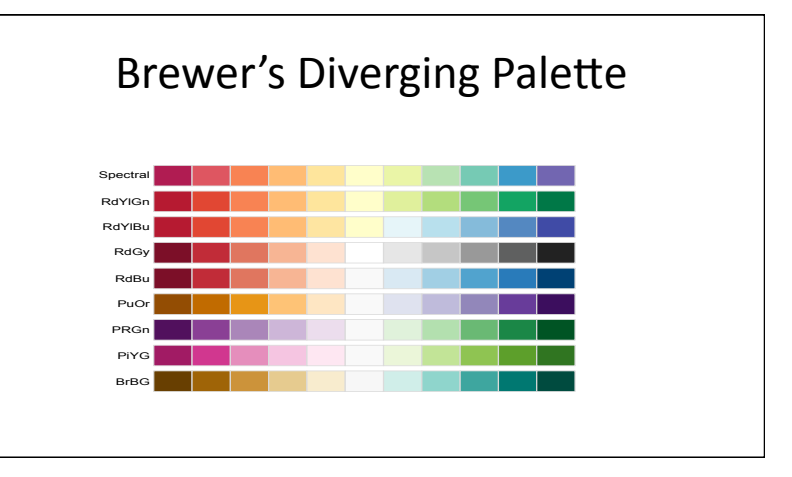

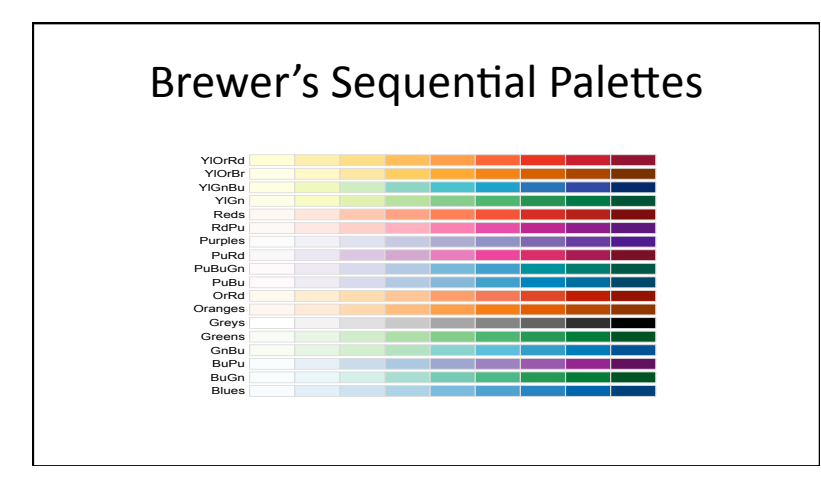

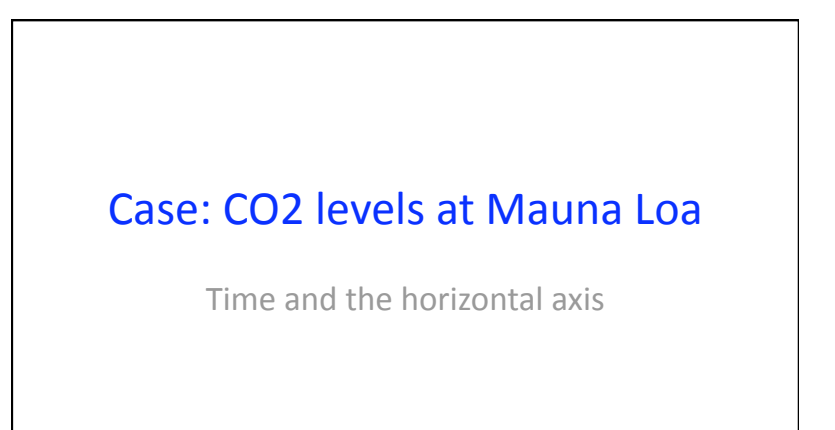

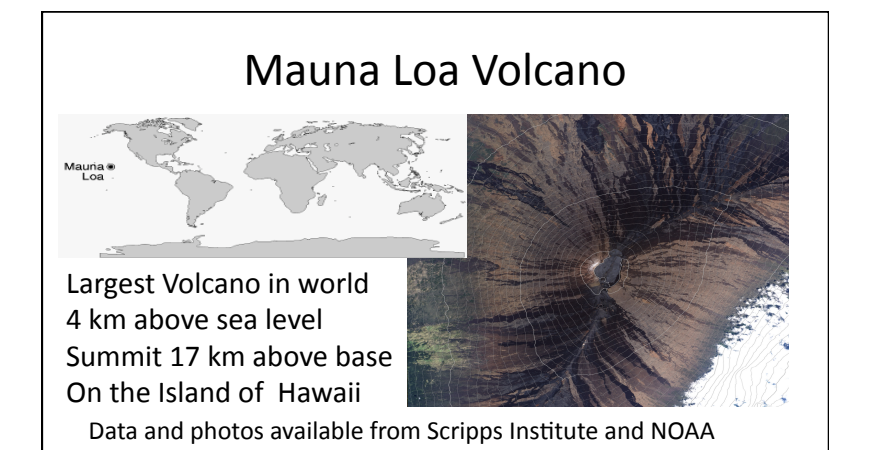

### Mauna
Loa
Observatory

- Far from any continent, the air
sampled
is
a
good average
for
the
central pacific.
- Being high, it is above the inversion
layer
where
local effects
are
present.
- Measurements
of atmospheric CO<sub>2</sub> since 1958 - longest continuous record

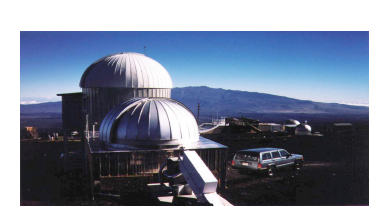

#### Atmospheric
Carbon
Dioxide

- The increasing amount of  $CO<sub>2</sub>$  in the atmosphere
from
the
burning
of
fossil
fuels has
become
a
serious
environmental
concern.
- Upper safety limit for atmospheric  $CO<sub>2</sub>$  is 350 parts
per
million
- $\bullet$  Does a rise in CO<sub>2</sub> lead to a rise in world temperatures?

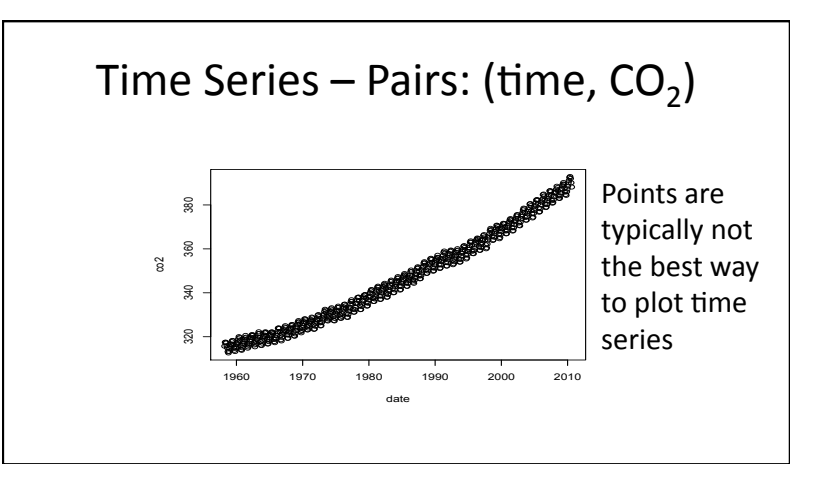

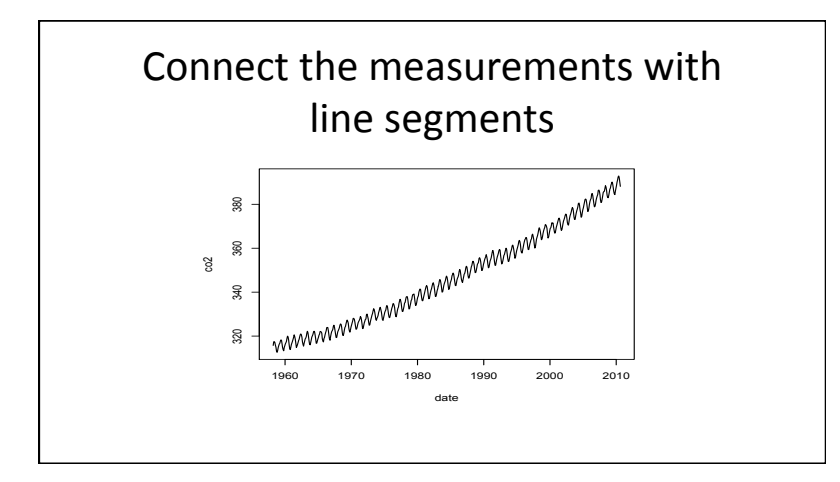

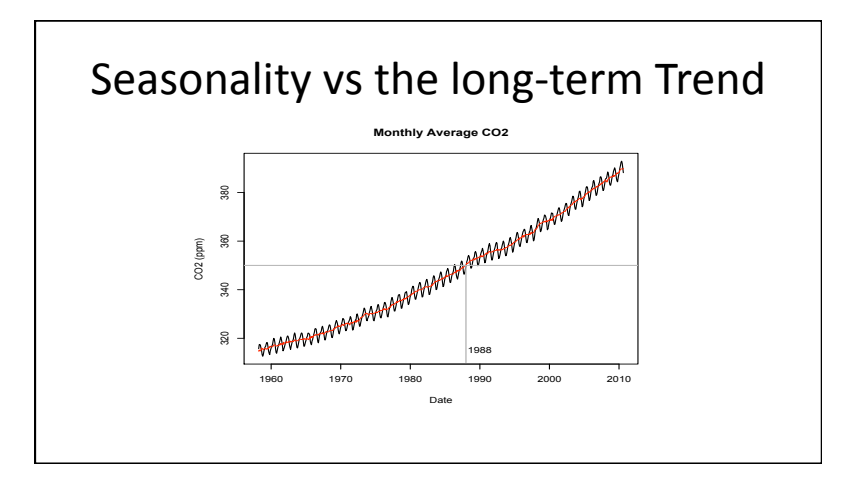

### Aspect Ratio

- The height/width of the data region was selected to be about 1 so that the trend line is at
about
45
degrees.
- The banking to 45 degrees let's us see that the
curve
is
convex
- This means that the rate of increase of  $CO<sub>2</sub>$  is increasing through time

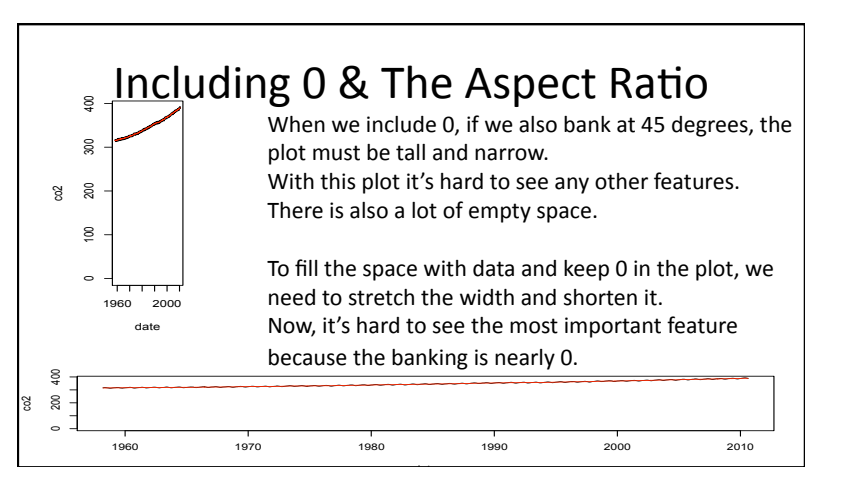

### **Resources**

- *The
Elements
of
Graphing
Data*,
Cleveland
- Visual Revelations, Wainer
- The Visual Display of Quantitative Information, Tufte

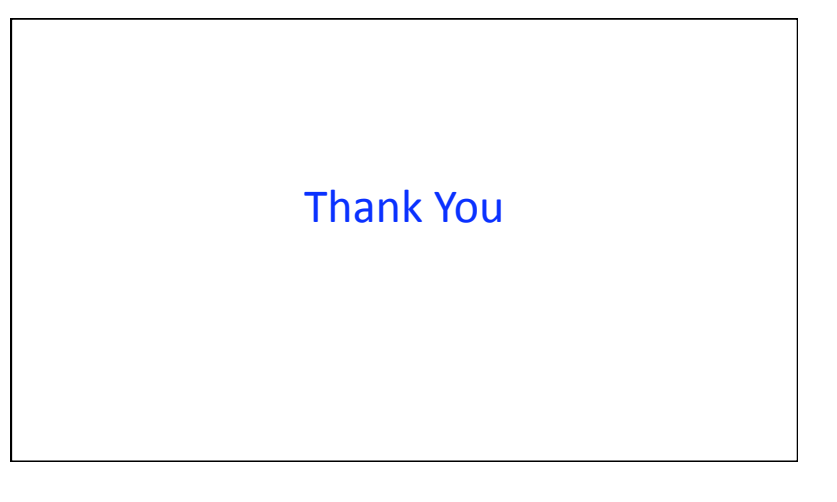